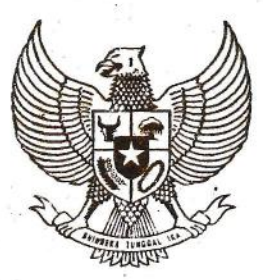

**SALINAN** 

# **GUBERNUR BENGKULU**

PERATURAN GUBERNUR BENGKULU

NOMOR 25 TAHUN 2019

TENTANG

PETUNJUK TEKNIS PELAKSANAAN INVENTARISASI BARANG MILIK DAERAH

#### DENGAN RAHMAT TUHAN YANG MAHA ESA

#### GUBERNUR BENGKULU,

a.

Menimbang : a. bahwa inventarisasi Barang Milik Daerah perlu dilakukan untuk mendata, mencatat, dan melaporkan hasil pendataan barang milik daerah, sehingga mewujudkan tertib administrasi dalam pengelolaan barang milik daerah;

> b. bahwa guna menjamin terlaksananya tertib administrasi dalam pengelolaan barang milik daerah, maka diperlukan suatu. kesamaan persepsi dan langkah-langkah secara integral dan menyeluruh dari unsur-unsur yang terkait dalam. pengelolaan barang milik daerah;·

> c. bahwa berdasarkan pertimbangan sebagaimana dimaksud dalam huruf a dan huruf b perlu menetapkan Peraturan Gubernur tentang Petunjuk Teknis Pelaksanaan Inven tarisasi Barang Milik Daerah.

Mengingat  $:$  1. Undang-Undang Nomor 9 Tahun 1967 tentang Pembentukan Propinsi Bengkulu . (Lembaran . Negara Republik Indonesia Tahun 1967 Nomor 19, Tambahan Lernbaran Negara Republik Indonesia Nomor 2828);

<http://jdih.bengkuluprov.go.id>

- 2. Undang-Undang Nomor 23 Tahun 2014 tentang Pemerintahan Daerah (Lembaran Negara Republik Indonesia Tahun 2014 Nomor 244, Tambahan Lembaran Negara Republik Indonesia Nomor 5587), sebagaimana telah diubah beberapa kali, terakhir dengan Undang-Undang Nomor 9 Tahun 2015 tentang Perubahan Kedua Atas Undang-Undang Nomor 23 Tahun 2014 tentang Pemerintahan Daerah (Lembaran Negara Republik Indonesia Tahun 2015 Nomor 58, Tambahan Lembaran Negara Republik Indonesia Nomor 5679);
- 3. Undang-Undang Nomor 12 Tahun 2011 tentang Pembentukan Peraturan Perundang-Undangan (Lembaran Negara Repubik Indonesia Tahun 2011 Nomor 82, Tambahan Lembaran Negara Republik Indonesia Nomor 5234);
- 4. Peraturan Pemerintah Nomor 20 Tahun 1968 tentang Berlakunya Undang-Undang Nomor 9 Tahun 1967 dan Pelaksanaan Pemerintahan di Propinsi Bengkulu (Lembaran Negara Republik Indonesia Tahun 1968 Nomor 34, Tambahan Lembaran Negara Republik Indonesia Nomor 2854);
- 5. Peraturan Pemerintah Nomor 12 Tahun 2019 tentang Pengelolaan Keuangan Daerah (Lembaran Negara Republik Indonesia Tahun 2019 Nomor 42, Tambahan Lembaran Negara Republik Indonesia Nomor 6322);
- 6. Peraturan Pemerintah Nomor 27 Tahun 2014 tentang Pengelolaan Barang Milik Negara/Daerah (Lembaran Negara Republik Indonesia Tahun 2014 Nomor 92, Tambahan Lembaran Negara Republik Indonesia Nomor 5533);
- 7. Peraturan Menteri Dalam Negeri Nomor 13 Tahun 2006 tentang Pedoman Pengelolaan Keuangan Daerah sebagaimana telah diubah beberapa kali, terakhir dengan Peraturan Menteri Dalam Negeri Nomor 21 Tahun 2011 tentang Perubahan Kedua Atas Peraturan Menteri Dalam Negeri Nomor 13 Tahun 2006 tentang Pedoman Pengelolaan Keuangan Daerah (Berita Negara Republik Indonesia Tahun 2011 Nomor 310);
- 8. Peraturan Menteri Dalam Negeri Nomor 80 Tahun 2015 tentang Pembentukan Produk Hukum Daerah (Berita Negara Republik Indonesia Tahun 2015 Nomor 2036) sebagaimana telah diubah dengan Peraturan Menteri *Dalam* Negeri Nomor 120 Tahun 2018 tentang Perubahan Atas Peraturan Menteri Dalam Negeri Nomor 80 Tahun 2015 tentang Pembentukan Produk Hukum Daerah (Berita Negara Republik Indonesia Tahun 2018 Nomor 157);
- 9. Peraturan Menteri Dalam Negeri Nomor 19 Tahun 2016 tentang Pedoman Pengelolaan Barang Milik Daerah (Berita Negara Republik Indonesia Tahun 2016 Nomor 547);

#### MEMUTUSKAN:

Menetapkan PERATURAN GUBERNUR TENTANG PETUNJUK TEKNIS PELAKSANAAN INVENTARISASI BARANG MILIK DAERAH.

#### Pasal 1

Dalam Peraturan Gubemur ini yang dimaksud dengan:

- 1. Inventarisasi Barang Milik Daerah yang selanjutnya disebut Inventarisasi adalah kegiatan untuk melakukan pendataan, pencatatan, dan pelaporan hasil pendataan Barang Milik Daerah.
- 2. Barang Milik Daerah yang selanjutnya disingkat BMD adalah semua barang yang dibeli atau diperoleh atas beban Anggaran Pendapatan dan Belanja Daerah atau berasal dari perolehan lainnya yang sah.
- 3. Barang Milik Daerah yang tidak digunakan untuk menyelenggarakan tugas dan fungsi Perangkat Daerah/Unit

Kerja yang selanjutnya disebut BMD *Idle,* adalah BMD berupa tanah dan/atau bangunan yang tidak digunakan untuk kepentingan penyelenggaraan tugas dan fungsi Perangkat Daerah/ Unit Kerja.

- 4. Pengelola Barang adalah Sekretaris Daerah Provinsi Bengkulu.
- 5. Pejabat Penatausahaan Barang adalah Kepala Perangkat Daerah yang mempunyai fungsi pengelolaan barang milik daerah selaku pejabat pengelola keuangan daerah.
- 6. Pengguna Barang adalah Kepala Perangkat Daerah di lingkungan Pemerintah Provinsi Bengkulu.
- 7. Kuasa Pengguna Barang adalah Kepala Unit Kerja pada Perangkat Daerah di lingkungan Pemerintah Bengkulu. Provinsi
- 8. Kartu Inventaris Barang yang selanjutnya disingkat KIB adalah kartu untuk mencatat barang-barang inventaris secara tersendiri atau kumpulan/kolektif dilengkapi data asal, volume, kapasitas, merk, tipe, nilai/harga dan data lain mengenai barang tersebut, yang diperlukan untuk Inventarisasi maupun tujuan lain dan dipergunakan selama barang itu belum dihapuskan.
- 9. Buku Inventaris yang selanjutnya disingkat BI adalah himpunan catatan data teknis dan administratif yang diperoleh dari catatan kartu inventaris barang sebagai hasil lnventarisasi dimasing-masing Perangkat Daerah/Unil Kerja yang dilaksanakan secara serentak pada waktu tertentu.

#### Pasal 2

- (1) Peraturan Gubernur ini dimaksudkan sebagai petunjuk teknis dalam melaksanakan lnventarisasi.
- (2) Peraturan Gubernur ini bertujuan untuk:
	- a. mewujudkan tertib administrasi pengelolaan BMD;
	- b. memperoleh data BMD yang lengkap, benar, akurat, dan akuntabel;
	- c. mendukung peningkatan daya guna dan hasil guna BMD; dan

d. mendukung perencanaan kebutuhan BMD.

#### Pasal 3

- ( 1) Pengelola Barang dan Pengguna Barang melakukan Inventarisasi BMD paling sedikit 1 (satu) kali dalam 5 (lima) tahun.
- (2) Dalam hal BMD sebagaimana dimaksud pada ayat (1) berupa persediaan dan konstruksi dalam pengerjaan, inventarisasi dilakukan setiap tahun.

#### Pasal 4

- ( 1) Pengelola Barang dan Pengguna Barang dalam melakukan inventarisasi sebagaimana dimaksud pada Pasal 3 dibantu oleh tim.
- (2) Tim Inventarisasi Pengelola barang ditetapkan dengan Keputusan Gubernur.
- (3) Tim lnventarisasi Pengguna Barang ditetapkan dengan Keputusan Pengguna Barang.
- (4) Tim lnventarisasi melaporkan Hasil Inventarisasi secara berjenjang kepada Pengguna Barang dan Pengelola Barang.
- (5) Pengelola Barang melaporkan hasil lnventarisasi kepada Gubernur.

#### Pasal 5

- ( 1) Pengelola Barang dan Pengguna Barang melakukan lnventarisasi dengan cara:
	- a. melakukan pengecekan terhadap keberadaan fisik dan kondisi BMD;
	- b. melakukan pengecekan terhadap penggunaan dan pemanfaatan BMD;
	- c. pencermatan dan koreksi KIB A, KIB B, KIB C, KIB D, KIB E dan KIB F;
- (2) Tata cara pelaksanaan Inventarisasi sebagaimana dimaksud pada ayat (1) tercantum dalam Lampiran yang merupakan bagian tidak terpisahkan dari Peraturan Gubernur ini.

Peraturan Gubernur ini mulai berlaku pada tanggal diundangkan.

Agar setiap orang mengetahuinya, memerintahkan pengundangan Peraturan Gubernur ini dengan penempatannya dalam Berita Daerah Daerah Provinsi Bengkulu.

> Ditetapkan di Bengkulu pada tanggal 12-8-2019 GUBERNUR BENGKULU,

> > ttd.

#### H. ROHIDIN MERSYAH

Diundangkan di Bengkulu Pada tanggal 12-8-2019 SEKRETARIS DAERAH PROVINSI BENGKULU,

ttd.

#### NOPIAN ANDUSTI

BERITA DAERAH PROVINSI BENGKULU TAHUN 2019 NOMOR 26

BERIT Salinan sesuai dengan aslinya KEPALA BIRO HUKUM KEPALA BIRO HUKUM<br>
NTADAN HAK ASASI MANUSIA,

**,ETD**  SUPRAN, S/H., M.H.<br>Pembina Utama Muda NLP. 19681221/199303 1 002

LAMPIRAN PERATURAN GUBERNUR BENGKULU NOMOR 25 TAHUN 2019 TENTANG PETUNJUK TEKNIS PELAKSANAAN INVENTARISASI BARANG MILIK **DAERAH** 

### TAHAPAN INVENTARISASI BARANG MILIK DAERAH

Inventarisasi di Pengelola Barang dan Pengguna Barang dilakukan melalui tahapan:

A. Tahapan Persiapan

Mencetak Kertas Kerja Inventarisasi Barang Milik Daerah yang datanya diperoleh dari Aplikasi SIMDA BMD sebagai pedoman dan bahan pembanding dalam melaksanakan Inventarisasi BMD.

- KIBA : Tanah
- KIB B : Peralatan dan Mesin
- KIB C : Gedung dan Bangunan
- Jalan, Irigasi dan Jaringan KIB D  $\dddot{\cdot}$
- KIBE  $\mathbb{R}^2$ Aset Tetap Lainnya
- KJB F Konstruksi Dalam Pengerjaan
- 8. Tahapan Pelaksanaan
	- 1. Meneliti, mencocokkan, dan mengoreksi data barang inventaris berdasarkan KIB dengan hasil pencacahan barang yang sebenarnya.
		- a. Kertas Kerja KIB A : melengkapi kolom Titik Koordinat, mengoreksi data barang apabila terdapat perubahan data;
		- b. Kertas Kerja KIB B : meneliti keberadaan fisik barang dan kondisi fisik barang, serta mengoreksi data barang apabila terdapat perubahan data;
		- c. Kertas Kerja KIB C : meneliti keberadaan fisik barang dan kondisi fisik barang, serta mengoreksi data barang apabila terdapat perubahan data;
		- d. Kertas Kerja KIB D : meneliti keberadaan fisik barang dan kondisi fisik barang, serta mengoreksi data barang apabila terdapat perubahan data;
		- e. Kertas Kerja KIB E : meneliti keberadaan fisik barang serta mengoreksi data barang apabila terdapat perubahan data;dan
		- f. Kertas Kerja KIB F : mengoreksi data barang apabila terdapat perubahan data.
- 2. Apabila terdapat barang yang tidak diketemukan fisiknya, maka harus dicatat ke dalam formulir daftar barang yang tidak diketemukan fisiknya.
- 3. Apabila terdapat barang yang tidak tercatat dalam KIB, maka barang tersebut harus dicatat ke dalam formulir daftar barang yang diketemukan fisiknya dan tidak tercatat.
- 4. Untuk pencatatan ke dalam formulir daftar barang yang diketemukan fisiknya dan tidak tercatat, disertai dengan bukti dokumentasi (foto dan dokumen perolehan) barang yang bersangkutan, serta apabila harga perolehan tidak diketahui, pada kolom Harga diisi Rpl,-.
- 5. Meneliti penggunaan tanah dan/atau bangunan apabila tidak digunakan untuk menyelenggarakan tugas dan fungsi Perangkat Daerah/UPTD/Cabang Dinas/Satuan Pendidikan, dicatat dalam daftar tanah *Idle* atau daftar gedung bangunan *Idle.*
- 6. Pejabat Penatausahaan Barang, Pengguna Barang, Kuasa Pengguna Barang, dan Kepala Sekolah berdasarkan Kertas Kerja KIB A sampai dengan Kertas Kerja KIB F *(hard copy)* yang telah dilengkapi, menyalin ke dalam bentuk *soft copy.*
- 7. Pejabat Penatausahaan Barang, Pengguna Barang, Kuasa Pengguna Barang, dan Kepala Sekolah mengisi Berita Acara Inventarisasi BMD berdasarkan Kertas Kerja KIB A sampai dengan Kertas Kerja KIB F.

#### C. Pelaporan

- 1. Kuasa Pengguna Barang menyampaikan Serita Acara Inventarisasi BMD dan Kertas Kerja KIB A sampai dengan Kertas Kerja KIB F *(hard copy*  dan *soft copy)* kepada Pengguna Barang.
- 2. Pengguna Barang melaporkan hasil pelaksanaan Inventarisasi BMD kepada Pejabat Penatusahaan Barang dengan dilampiri :
	- a. Berita Acara Inventarisasi BMD
	- b. Kertas Kerja KIB A sampai dengan Kertas Kerja KIB F *(soft copy)*
	- c. Daftar Barang Yang Tidak Diketemukan Fisiknya
	- d. Daftar Barang Yang Diketemukan Fisiknya Dan Tidak Tercatat
	- e. Daftar Tanah *Idle*
	- f. Daftar Gedung Bangunan *Idle*
- 3. Berdasarkan laporan hasil pelaksanaan lnventarisasi oleh Pengguna Barang/Kuasa Pengguna Barang di Perangkat Daerah, UPTD, Cabang Dinas dan Satuan Pendidikan serta Inventarisasi yang dilakukan Pengelola Barang. Pejabat Penatausahaan Barang melakukan kompilasi yang kemudian menjadi pusat inventaris barang.
- 4. Berdasarkan hasil kompilasi, Pejabat Penatausahaan Barang menyusun Laporan Hasil Inventarisasi Barang Milik Daerah, yang dilampiri dengan:
	- a. Berita Acara Hasil Inventarisasi BMD;
	- b. Rekapitulasi Barang Yang Tidak Diketemukan Fisiknya;
	- c. Rekapitulasi Barang Yang Diketemukan Fisiknya dan Tidak Tercatat;
	- d. Rekapitulasi Tanah *Idle;*
	- e. Rekapitulasi Gedung Bangunan *Idle; dan*
	- f. Kompilasi Perubahan Data KIB A sampai dengan KIB F.

### FORMAT DAN TATA CARA PENGISIAN KERTAS KERJA

### A. KERTAS KERJA INVENTARISASI BARANG MILIK DAERAH **TANAH**

Nama PD/UPTD/Cabang Dinas/Satuan Pendidikan :.....

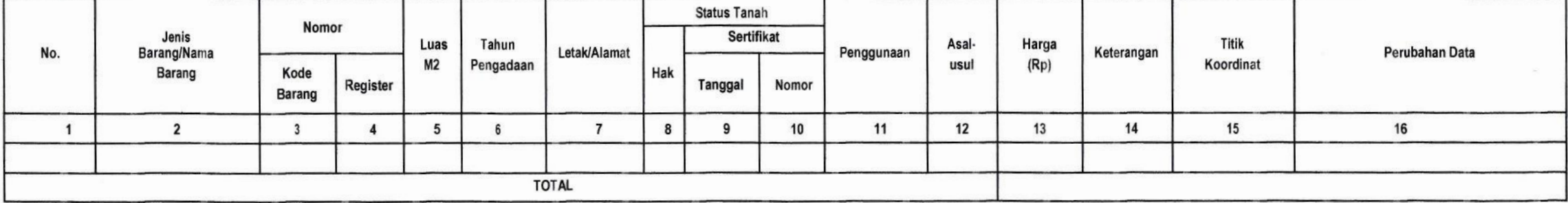

Mengetahui, Kepala PD/UPTD/Cabang Dinas/Satuan Pendidikan Pengurus Barang

Nama Kepala NIP.

TIM INVENTARISASI BARANG MILIK DAERAH

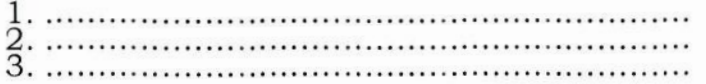

### PETUNJUK PENGISIAN KERTAS KERJA INVENTARISASI BARANG MILIK DAERAH **TANAH**

Pada Kertas Kerja ini terlebih dahulu diisikan Nomor Kode Lokasi yang terbentuk otomatis sesuai dengan nama unit kerja.

Kertas kerja ini terdiri dari 16 kolom yang cara pengisiannya sebagai berikut :<br>Kolom 1 : Nomor urut pencatatan.

- Kolom 1 : Nomor urut pencatatan.<br>Kolom 2 : Jenis Barang / Nama Ba
- : Jenis Barang / Nama Barang.
- Kolom 3 : Nomor Kode Barang<br>Kolom 4 : Nomor Register
- : Nomor Register
- Kolom 5 : Luas Tanah dalam  $M^2$ .<br>Kolom 6 : Tahun Pengadaan Tan
- : Tahun Pengadaan Tanah.
- Kolom 7 : Letak/Alamat.<br>Kolom 8 : Status Tanah I
- : Status Tanah Hak.
- Kolom 9 : Tanggal Sertifikat.
- Kolom 10 : Nomor Sertifikat.
- Kolom 11 : Penggunaan.
- Kolom 12 : Asal-Usul.
- Kolom 13 : Harga.
- Kolom 14 : Keterangan.
- Kolom 15 : Titik Koordinat.
	- Pada kolom 15 diisi titik koordinat keberadaan barang tersebut.
- Kolom 16 : Perubahan Data.

Pada kolom 16 diisi perubahan data dapat berupa Perubahan Jenis Barang/Nama Barang, Nomor kode barang, Luas tanah, Tahun Pengadaan, Letak/ Alamat, Status tanah (Hak, tanggal/nomor sertifikat), Penggunaan, Asal-usul Harga dan keterangan. Perubahan data ini dituangkan dalam Berita Acara yang ditandatangani oleh Pengurus Barang dan kepala PD/UPTD/Cabang Dinas/Satuan Pendidikan.

Setelah diisi seluruhnya maka pada sebelah kanan bawah dibubuhkan tanggal pencatatan dan ditandatangani oleh Pengurus Barang, di kiri bawah diketahui oleh Kepala PD/UPTD/Cabang Dinas/Satuan Pendidikan dan dibawahnya dibubuhkan tanda tangan Tim Inventarisasi Barang Milik Daerah yang melakukan inventarisasi pada PD/UPTD/Cabang Dinas/Satuan Pendidikan.

#### B. KERTAS KERJA INVENTARISASI BARANG MILIK DAERAH PERALATAN DAN MESIN

Nama PD / UPTD/Cabang Dinas/Satuan Pendidikan:.....

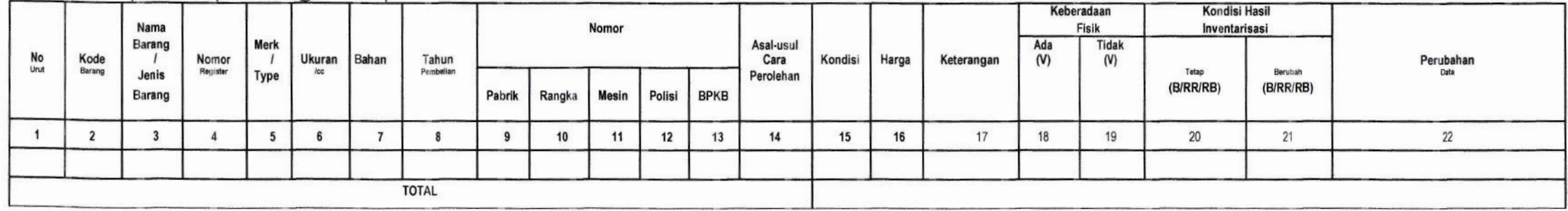

Mengetahui, Kepala PD/UPTD/Cabang Dinas/Satuan Pendidikan Pengurus Barang

Nama Kepala Nip.

TIM INVENTARISASI BARANG MILIK DAERAH

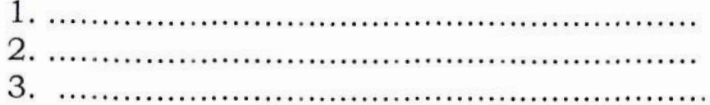

 $\sim$ 

### PETUNJUK PENGISIAN KERTAS KERJA INVENTARISASI BARANG MILIK DAERAH PERALATAN DAN MESIN

Pada Kertas Kerja ini terlebih dahulu diisikan Nomor Kode Lokasi yang terbentuk otomatis sesuai dengan nama unit kerja.

Kertas Kerja ini terdiri dari 22 kolom yang cara pengisiannya sebagai berikut :

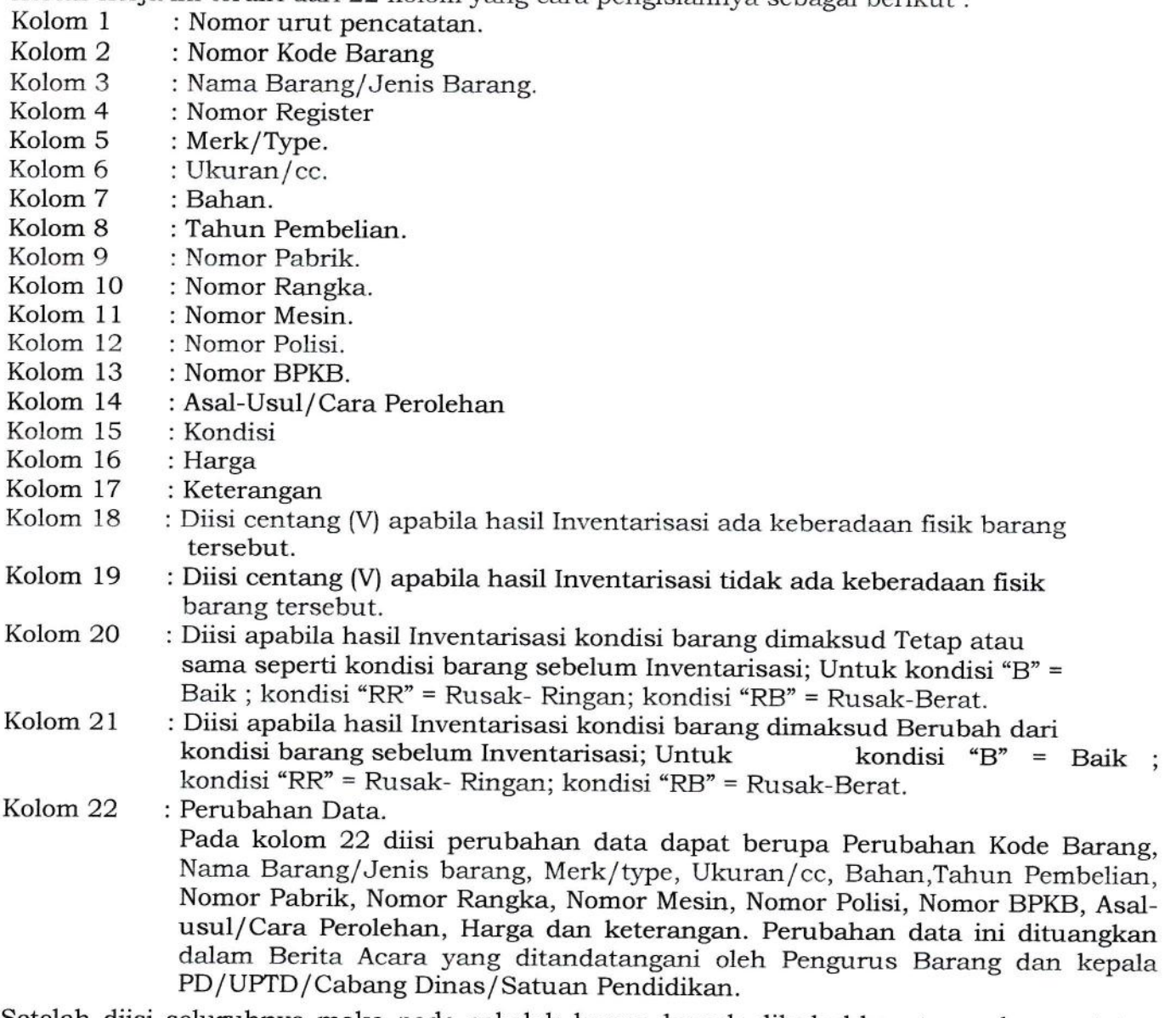

Setelah diisi seluruhnya maka pada sebelah kanan bawah dibubuhkan tanggal pencatatan dan ditandatangani oleh pengurus barang, di kiri bawah diketahui oleh Kepala PD/UPTD/Cabang Dinas/Satuan P

endidikan dan dibawahnya dibubuhkan tanda tangan Tim Inventarisasi Barang Milik Daerah yang melakukan inventarisasi pada PD/UPTD/Cabang Dinas/Satuan Pendidikan.

#### C. KERTAS KERJA INVENTARISASI BARANG MILIK DAERAH **GEDUNG DAN BANGUNAN**

Nama PD/UPTD/Cabang Dinas/Satuan Pendidikan :..

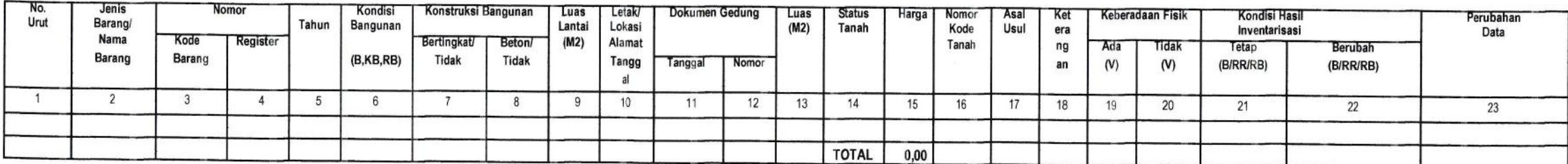

Mengetahui, Kepala PD/UPTD/Cabang Dinas/Satuan Pendidikan

Pengurus Barang

Nama Kepala Nip.

Nama Pengurus Barang

# TIM INVENTARISASI BARANG MILIK DAERAH

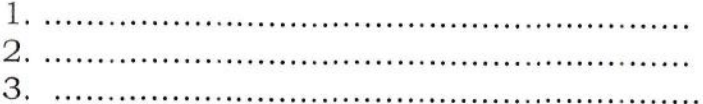

 $\lambda$ 

 $(1 - 4)$ 

渝

### PETUNJUK PENGISIAN KERTAS KERJA INVENTARISASI BARANG MILIK DAERAH GEDUNG DAN BANGUNAN

Pada Kertas Kerja ini terlebih dahulu diisikan Nomor Kode Lokasi yang terbentuk otomatis sesuai dengan nama unit kerja.

Kertas Kerja ini terdiri dari 23 kolom yang cara pengisiannya sebagai berikut :

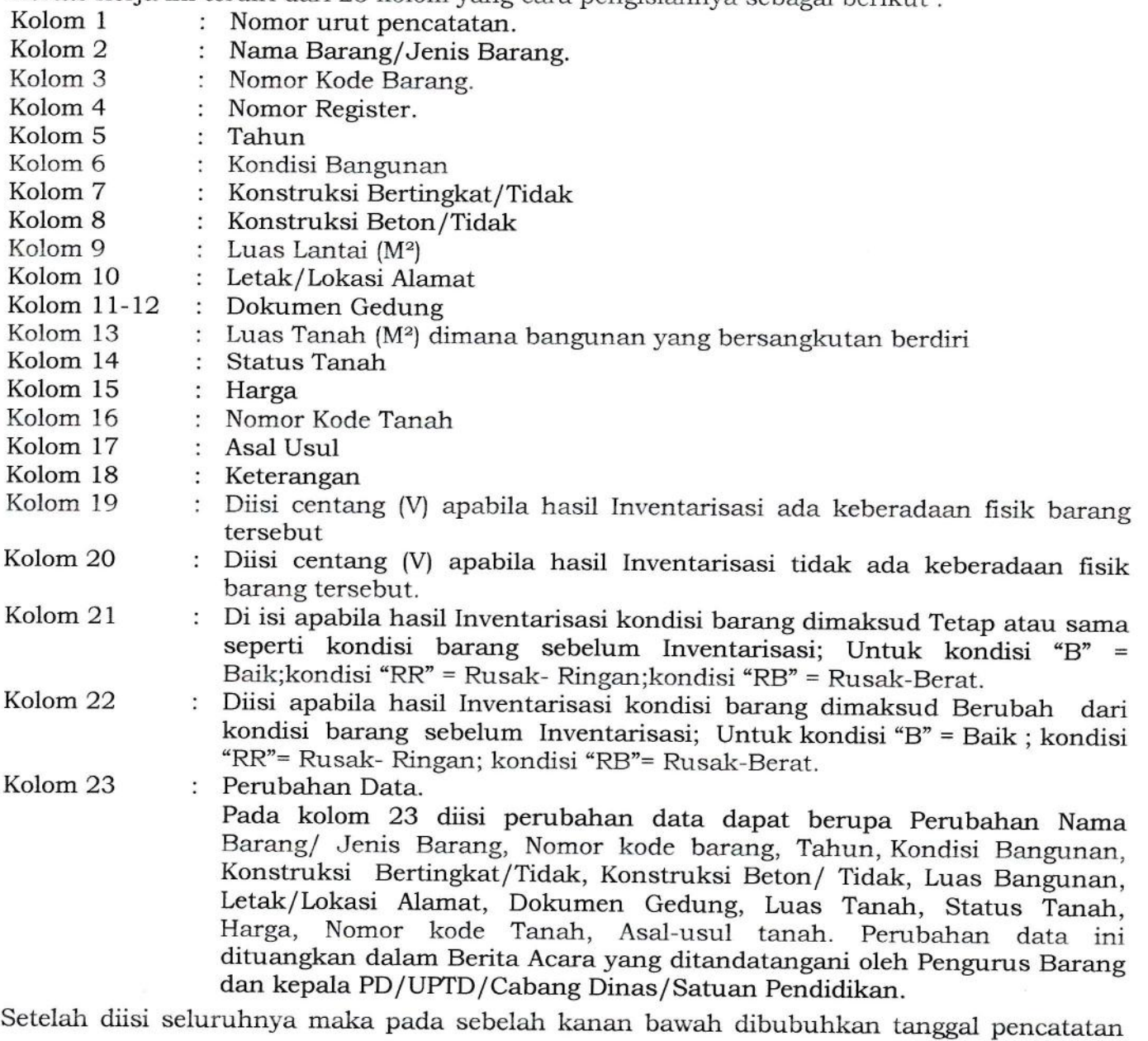

dan ditandatangani oleh pengurus barang, di kiri bawah diketahui oleh Kepala PD/UPTD/Cabang Dinas/Satuan Pendidikan dan dibawahnya dibubuhkan tanda tangan Tim Inventarisasi Barang Milik Daerah yang melakukan inventarisasi pada PD/UPTD/Cabang Dinas/Satuan Pendidikan.

### D. KERTAS KERJA INVENTARISASI BARANG MILIK DAERAH JALAN, IRIGASI DAN JARINGAN

Nama PD/UPTD/Cabang Dinas/Satuan Pendidikan :........

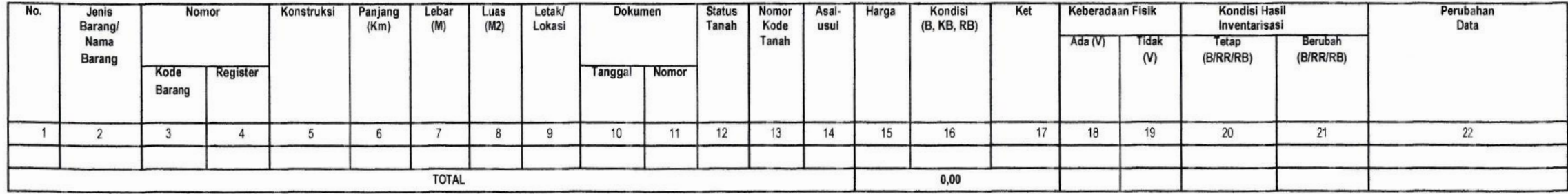

Mengetahui, Kepala PD/UPTD/Cabang Dinas/Satuan Pendidikan Pengurus Barang

Nama Kepala Nip.

TIM INVENTARISASI BARANG MILIK DAERAH

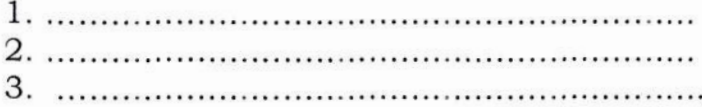

 $\mathcal{A}^{\prime}$ 

### PETUNJUK PENGISIAN KERTAS KERJA INVENTARISASI BARANG MILIK DAERAH JALAN, IRIGASI, DAN JARINGAN

Pada Kertas kerja ini terlebih dahulu diisikan Nomor Kode Lokasi yang terbentuk otomatis sesuai dengan nama unit kerja.

Kertas kerja ini terdiri dari 22 kolom yang cara pengisiannya sebagai berikut:

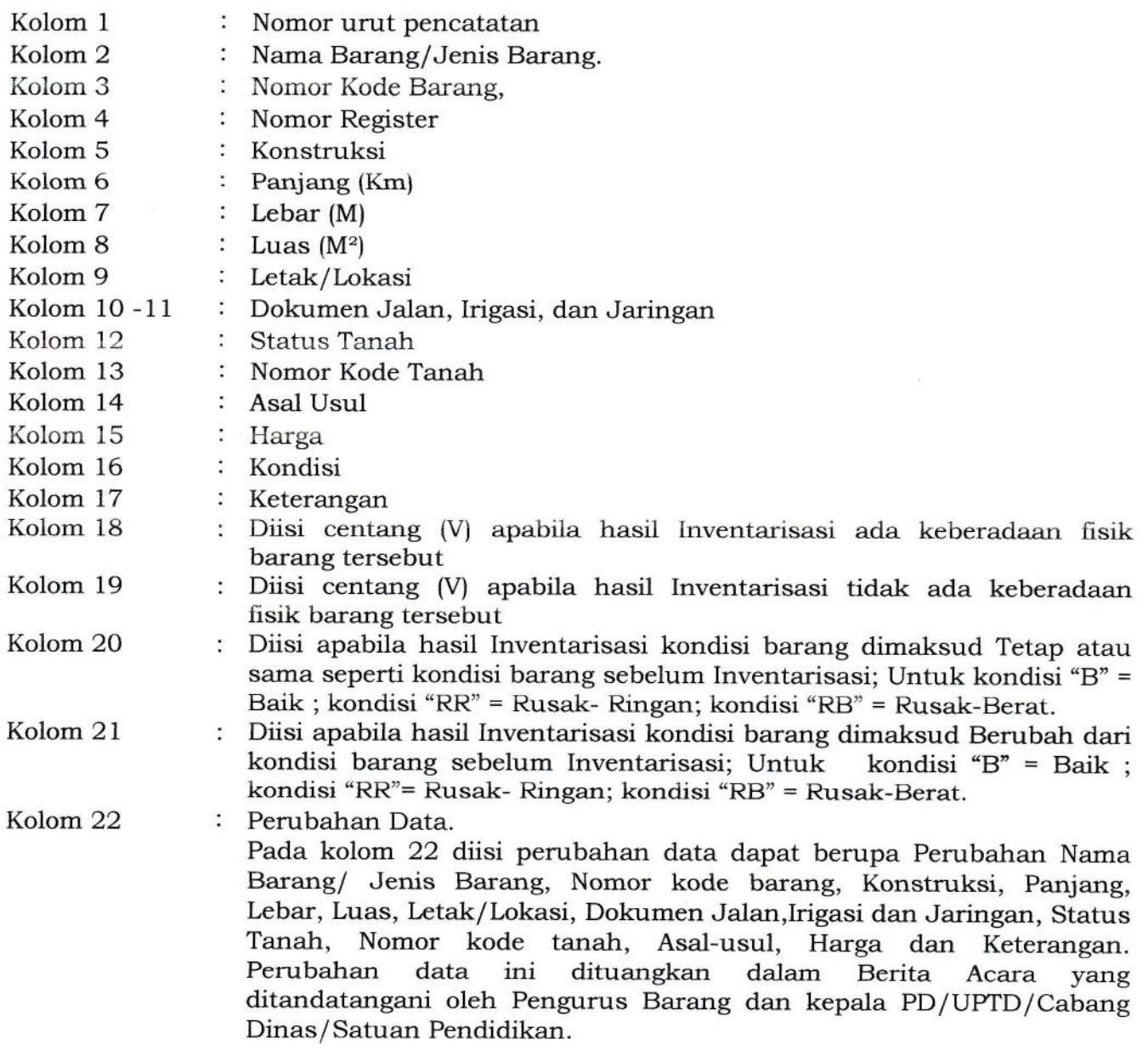

Setelah diisi seluruhnya maka pada sebelah kanan bawah dibubuhkan tanggal pencatatan dan ditandatangani oleh pengurus barang, di kiri bawah diketahui oleh Kepala PD/UPTD/Cabang Dinas/Satuan Pendidikan dan dibawahnya dibubuhkan tanda tangan Tim lnventarisasi Barang Milik Daerah yang melakukan inventarisasi pada PD/UPTD/Cabang Dinas / Satuan Pendidikan.

### E. KERTAS KERJA INVENTARISASI BARANG MILIK DAERAH ASET TETAP LAINNYA

Nama PD/UPTD/Cabang Dinas/Satuan Pendidikan :...

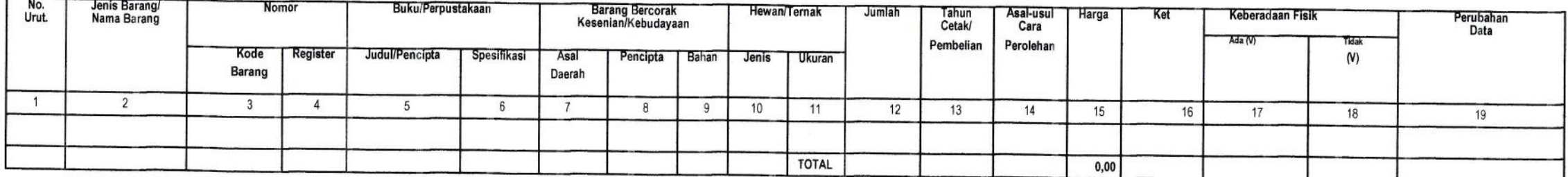

Mengetahui, Kepala PD/UPTD/Cabang Dinas/Satuan Pendidikan

### Pengurus Barang

Nama Kepala NIP.

TIM INVENTARISASI BARANG MILIK DAERAH

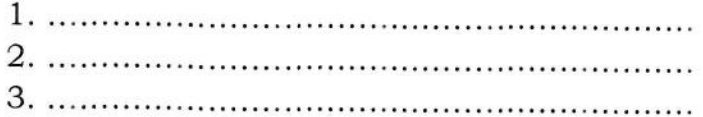

 $\alpha$  and  $\alpha$  . The set of  $\alpha$ 

# PETUNJUK PENGISIAN KERTAS KERJA INVENTARISASI BARANG MILIK DAERAH ASET TETAP LAINNYA

Pada Kertas Kerja ini terlebih dahulu diisikan Nomor Kode Lokasi yang terbentuk otomatis sesuai dengan nama unit kerja.

Kertas kerja ini terdiri dari 19 kolom yang cara pengisiannya sebagai berikut :<br>Kolom 1 : Nomor urut pencatatan

- : Nomor urut pencatatan.
- Kolom 2 : Nama Barang/ Jenis Barang.<br>Kolom 3 : Nomor Kode Barang.
- Kolom 3 : Nomor Kode Barang,<br>Kolom 4 : Nomor Register
- : Nomor Register,
- Kolom 5 6 : Buku/Perpustakaan
- Kolom 7-9 : Bahan Bercorak Kesenian/Kebudayaan.
- Kolom 10-11 : Hewan/Ternak dan Tumbuhan<br>Kolom 12 : Jumlah
- Kolom 12 : Jumlah<br>Kolom 13 : Tahun (
- Kolom 13 Tahun Cetak/Pembelian
- : Asal-Usul Cara Perolehan
- Kolom 15 Harga
- Kolom 16 : Keterangan<br>Kolom 17 : Diisi centang
- : Diisi centang (V) apabila hasil Inventarisasi ada keberadaan fisik barang terse but
- Kolom 18 : Diisi centang (V) apabila hasil Inventarisasi tidak ada keberadaan fisik barang tersebut.

Kolom 19 : Perubahan Data.

Pada kolom 19 diisi perubahan data dapat berupa Perubahan Nama Barang/ Jenis Barang, Nomor kode barang, judul/ pencipta/ spesifikasi Buku, asal daerah/ pencipta barang/ bahan barang bercorak kebudayaan dan kesenian, Jenis/Ukuran Hewan ternak, Jumlah, Tahun pembelian,<br>Keterangan. Perubahan data ini dituar Keterangan. Perubahan data ini dituangkan dalam Berita Acara<br>yang ditandatangani oleh Pengurus Barang dan kepala Pengurus Barang dan kepala PD/UPTD/Cabang Dinas/Satuan Pendidikan.

Setelah diisi seluruhnya maka pada sebelah kanan bawah dibubuhkan tangga1 pencatatan dan ditandatangani oleh pengurus barang, di kiri bawah diketahui oleh Kepala PD/UPTD/Cabang Dinas/Satuan Pendidikan dan dibawahnya dibubuhkan tanda tangan Tim lnventarisasi Barang Milik Daerah yang melakukan inventarisasi pada PD/UPTD/Cabang Dinas/Satuan Pendidikan.

### F. KERTAS KERJA INVENTARISASI BARANG MILIK DAERAH KONSTRUKSI DALAM PENGERJAAN

Nama PD/UPTD/Cabang Dinas/Satuan Pendidikan :......

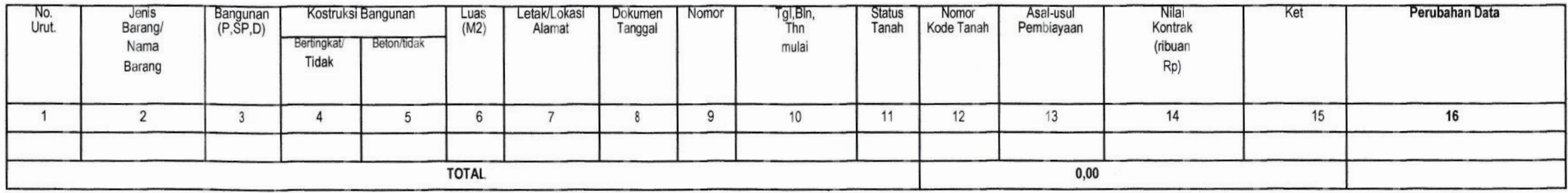

Mengetahui, Kepala PD/UPTD/Cabang Dinas/Satuan Pendidikan

Nama Kepala Nip.

#### TIM INVENTARISASI BARANG MILIK DAERAH

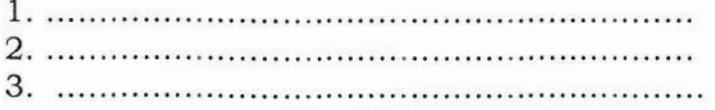

 $\hbar$ 

Pengurus Barang

### PETUNJUK PENGISIAN KERTAS KERJA INVENTARISASI BARANG MILIK DAERAH KONSTRUKSI DALAM PENGERJAAN

Pada Kertas kerja ini terlebih dahulu diisikan Nomor Kode Lokasi yang terbentuk otomatis sesuai dengan nama unit kerja.

Kertas kerja ini terdiri dari 15 kolom yang cara pengisiannya sebagai berikut:

- Kolom 1 : Nomor urut pencatatan.<br>Kolom 2 : Nama Barang/Jenis Ba
- : Nama Barang/ Jenis Barang.
- Kolom 3 : Bangunan
- Kolom 4 5 : Konstruksi Bangunan
- Kolom 6 : Luas  $(M^2)$ <br>Kolom 7 : Letak/Lo
- : Letak/ Lokasi Alamat.
- Kolom 8-9 : Dokumen Konstruksi Dalam Pengerjaan
- Kolom 10 : Tanggal, Bulan, Tahun mulai
- Kolom 11 : Status Tanah
- Kolom 12 : Nomor Kode Tanah
- Kolom 13 : Asal Usul Pembayaran
- Kolom 14 : Nilai Kontrak
- Kolom 15 : Keterangan
- Kolom 16 : Perubahan

Setelah diisi seluruhnya maka pada sebelah kanan bawah dibubuhkan tanggal pencatatan dan ditandatangani oleh pengurus barang, di kiri bawah diketahui oleh Kepala PD/UPTD/Cabang Dinas/Satuan Pendidikan dan dibawahnya dibubuhkan tanda tangan Tim Inventarisasi Barang Milik Daerah yang melakukan inventarisasi pada PD/UPTD/Cabang Dinas/Satuan Pendidikan.

### G. KERTAS KERJA INVENTARISASI BARANG MILIK DAERAH DAFTAR BARANG YANG TIDAK DITEMUKAN FISIKNYA

Nama PD/OPD/Cabang Dinas/Satuan Pendidikan :.......

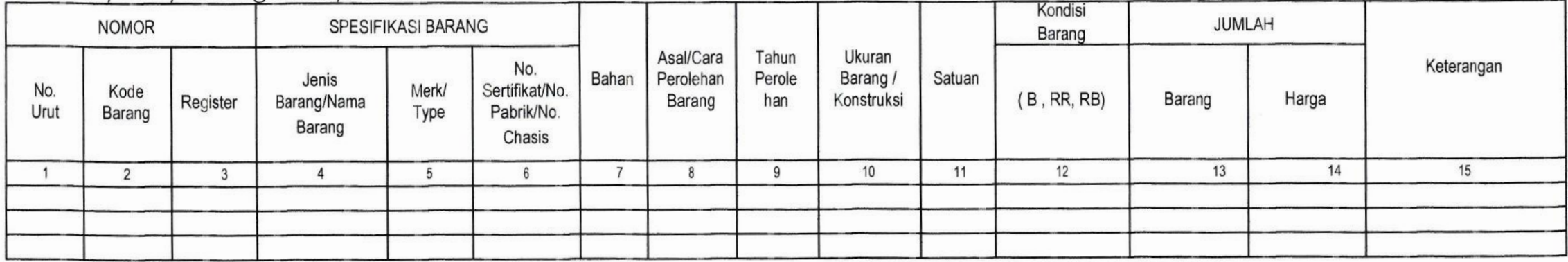

Mengetahui, Kepala PD/UPTD/Cabang Dinas/Satuan Pendidikan

Nama Kepala Nip.

### TIM INVENTARISASI BARANG MILIK DAERAH

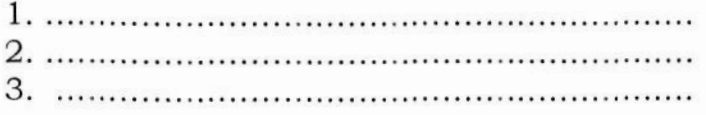

 $\alpha$ 

Pengurus Barang

### PETUNJUK PENGISIAN KERTAS KERJA INVENTARISASI BARANG MILIK DAERAH DAFTAR BARANG YANG TIDAK DIKETEMUKAN FISIKNYA

Pada kertas kerja ini terdiri dari 15 kolom yang cara pengisiannya sebagai berikut:

- : Nomor urut pencatatan.
- Kolom 2 : Nomor Kode Barang
- Kolom 3 : Nomor Register
- Kolom 4 : Nama Barang/ Jenis Barang.
- Kolom 5 : Merk/Type.<br>Kolom 6 : No. Sertifika
- : No. Sertifikat/No. Pabrik/No. Chasis
- Kolom 7 : Bahan.
- Kolom 8 : Asal/ Cara Perolehan Barang
- Kolom 9 : Tahun Perolehan
- Kolom 10 : Ukuran Barang / Konstruksi
- Kolom 11 : Satuan
- Kolom 12 : kondisi barang sebelum Inventarisasi; Untuk kondisi "B" = Baik; Kondisi "RR"= Rusak- Ringan; kondisi "RB"= Rusak-Berat.
- Kolom 13 : Jumlah Barang
- Kolom 14 : Jumlah harga
- Kolom 15 : Keterangan

Setelah diisi seluruhnya maka pada sebelah kanan bawah dibubuhkan tanggal pencatatan dan ditandatangani oleh pengurus barang, di kiri bawah diketahui oleh Kepala PD/UPTD/Cabang Dinas/Satuan Pendidikan dan dibawahnya dibubuhkan tanda tangan Tim Inventarisasi Barang Milik Daerah yang melakukan inventarisasi pada PD/UPTD/Cabang Dinas/Satuan Pendidkan.

### H. KERTAS KERJA INVENTARISASI BARANG MILIK DAERAH DAFTAR BARANG YANG DITEMUKAN FISIKNYA DAN TIDAK TERCATAT

Nama PD/UPTD/Cabang Dinas/Satuan Pendidikan: .......

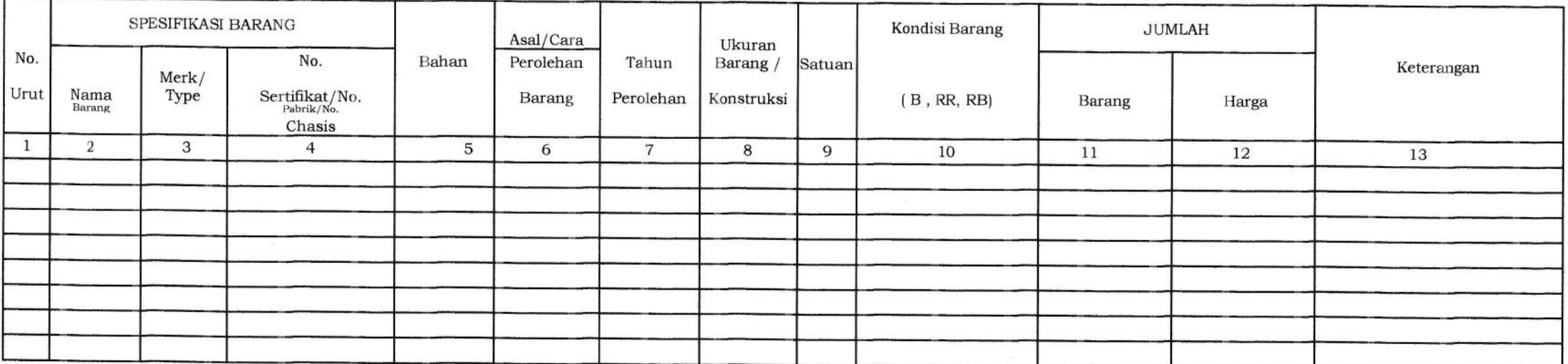

Mengetahui, Kepala PD/UPTD/Cabang Dinas/Satuan Pendidikan

Nama Kepala Nip.

TIM INVENTARISASI BARANG MILIK DAERAH

 $\mathcal{A}$ 

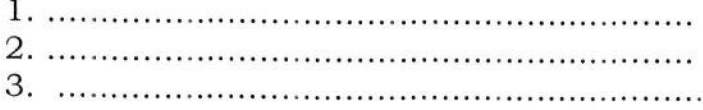

Pengurus Barang

## PETUNJUK PENGISIAN KERTAS KERJA INVENTARISASI BARANG MILIK DAERAH DAFTAR BARANG YANG DITEMUKAN FISIKNYA DAN TIDAK TERCATAT

Pada kertas kerja ini terdiri dari 13 kolom yang cara pengisiannya sebagai berikut:

- Kolom 1 : Nomor urut pencatatan.<br>Kolom 2 : Nama Barang
- : Nama Barang
- Kolom 3 : Merk
- Kolom 4 : No. Sertifikat/No. Pabrik/No. Chasis
- Kolom 5 : Bahan<br>Kolom 6 : Asal/C
- Kolom 6 : Asal/ Cara Perolehan Barang<br>Kolom 7 : Tahun Perolehan
- : Tahun Perolehan
- Kolom 8 : Ukuran Barang / Konstruksi
- Kolom 9 : Satuan
- Kolom 10 : kondisi barang sebelum Inventarisasi; Untuk kondisi "B" = Baik; kondisi "RR"= Rusak- Ringan; kondisi "RB"= Rusak-Berat.
- Kolom 11 : Jumlah Barang<br>Kolom 12 : Jumlah harga
- : Jumlah harga

Apabila diketahui harga perolehan dari dokumen pendukung diisi sesuai harga perolehan, sedangkan apabila tidak ada dokumen pendukung diisi Rpl,-.

Kolom 13 : Keterangan

Setelah diisi seluruhnya maka pada sebelah kanan bawah dibubuhkan tanggal pencatatan dan ditandatangani oleh pengurus barang, di kiri bawah diketahui oleh Kepala PD/UPTD/Cabang Dinas/Satuan Pendidikan dan dibawahnya dibubuhkan tanda tangan Tim Inventarisasi Barang Milik Daerah yang melakukan inventarisasi pada PD/UPTD/Cabang Dinas/Satuan Pendidikan.

#### KERTAS KERJA INVENTARISASI BARANG MILIK DAERAH Ι. DAFTAR TANAH IDLE

Nama PD/UPTD/Cabang Dinas/Satuan Pendidikan:.......

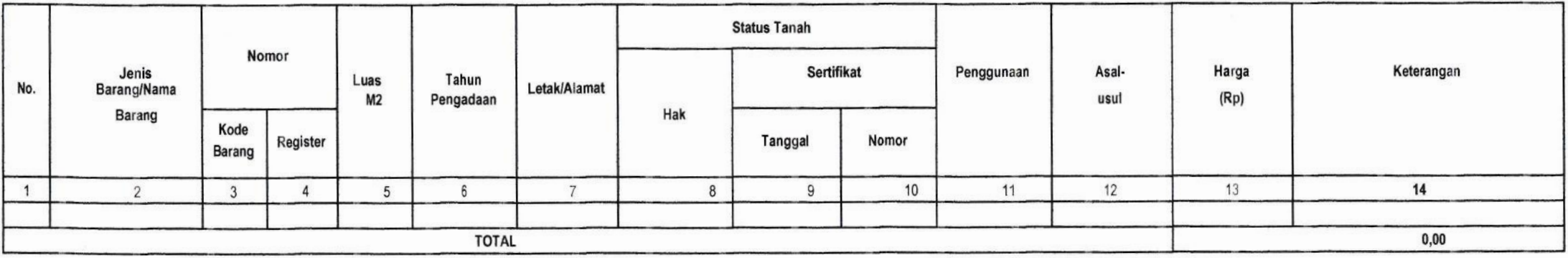

Mengetahui, Kepala PD/UPTD/Cabang Dinas/Satuan Pendidikan

Pengurus Barang

Nama Kepala NIP.

TIM INVENTARISASI BARANG MILIK DAERAH

# PETUNJUK PENGISIAN KERTAS KERJA INVENTARISASI BARANG MILIK DAERAH TANAH IDLE

Pada kertas kerja ini terdiri dari 14 kolom yang cara pengisiannya sebagai berikut :

- Kolom 1 : Nomor urut pencatatan.<br>Kolom 2 : Jenis Barang / Nama Ba
- Kolom 2 : Jenis Barang / Nama Barang.<br>Kolom 3 : Nomor Kode Barang
- : Nomor Kode Barang
- Kolom 4 : Nomor Register
- Kolom 5 : Luas Tanah dalam  $M^2$ .<br>Kolom 6 : Tahun Pengadaan Tana
- Kolom 6 : Tahun Pengadaan Tanah.<br>Kolom 7 : Letak/Alamat.
- : Letak/Alamat.
- Kolom 8 : Status Tanah Hak.
- Kolom 9 : Tanggal Sertifikat.
- Kolom 10 : Nomor Sertifikat.<br>Kolom 11 : Penggunaan.
- : Penggunaan.
- Kolom 12 : Asal-Usul.
- Kolom 13 : Harga.<br>Kolom 14 : Keterai
- : Keterangan.

Setelah diisi seluruhnya maka pada sebelah kanan bawah dibubuhkan tanggal pencatatan dan ditandatangani oleh pengurus barang, di kiri bawah diketahui oleh Kepala PD/UPTD/Cabang Dinas/Satuan Pendidikan dan dibawahnya dibubuhkan tanda tangan Tim Inventarisasi Barang Milik Daerah yang melakukan inventarisasi pada PD/UPTD/Cabang Dinas/Satuan Pendidikan.

#### J. KERTAS KERJA INVENTARISASI BARANG MILIK DAERAH DAFTAR GEDUNG BANGUNAN IDLE

Nama PD/UPTD/Cabang Dinas/Satuan Pendidikan :.......

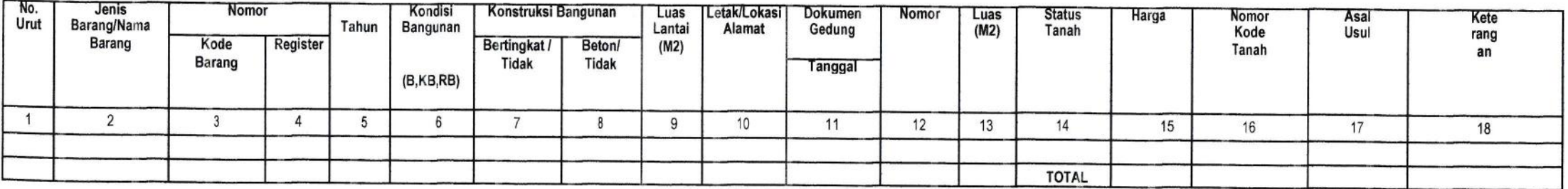

Mengetahui, Kepala PD/UPTD/Cabang Dinas/Satuan Pendidikan

Pengurus Barang

Nama Kepala Nip.

TIM INVENTARISASI BARANG MILIK DAERAH

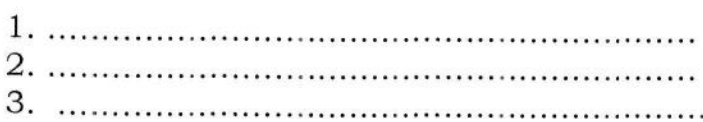

 $n$ 

# PETUNJUK PENGISIAN KERTAS KERJA INVENTARISASI BARANG MILIK DAERAH GEDUNG DAN BANGUNAN IDLE

Pada Kertas kerja ini terdiri dari 8 kolom yang cara pengisiannya sebagai berikut:

Kolom 1 : Nomor urut pencatatan.<br>Kolom 2 : Nama Barang/Jenis Bar Kolom 2 : Nama Barang/Jenis Barang.<br>Kolom 3 : Nomor Kode Barang. Kolom 3 : Nomor Kode Barang.<br>Kolom 4 : Nomor Register. : Nomor Register. Kolom 5 : Tahun<br>Kolom 6 : Kondis Kolom 6 : Kondisi Bangunan<br>Kolom 7 : Konstruksi Berting Kolom 7 : Konstruksi Bertingkat/Tidak<br>Kolom 8 : Konstruksi Beton/Tidak Kolom 8 : Konstruksi Beton/Tidak<br>Kolom 9 : Luas Lantai (M<sup>2</sup>) Kolom 9 : Luas Lantai (M<sup>2</sup>)<br>Kolom 10 : Letak/Lokasi Ala Kolom 10 : Letak/Lokasi Alamat<br>Kolom 11-12 : Dokumen Gedung : Dokumen Gedung Kolom 13  $\cdot$ : Luas Tanah (M<sup>2</sup>) dimana bangunan yang bersangkutan berdiri Kolom 14 : Status Tanah Kolom 15<br>Kolom 16 : Nomor Kode Tanah Kolom 17 : Asal Usul<br>Kolom 18 : Keteranga : Keterangan

Setelah diisi seluruhnya maka pada sebelah kanan bawah dibubuhkan tanggal pencatatan dan ditandatangani oleh pengurus barang, di kiri bawah diketahui oleh Kepala PD/UPTD/Cabang Dinas/Satuan Pendidikan dan dibawahnya dibubuhkan tanda tangan Tim lnventarisasi Barang Milik Daerah yang melakukan inventarisasi pada PD/UPTD/Cabang Dinas/Satuan Pendidikan.

#### BERITA ACARA

#### HASIL INVENTARISASI BARANG MILIK DAERAH

#### PADA PD/UPTD/CABANG DINAS/SATUAN PENDIDIKAN ....

Nomor: BA - .

Pada hari ... tanggal ... bulan ... tahun ... bertempat di .... Berdasarkan Peraturan Gubernur Nomor .... Tahun 2019 tentang Petunjuk Teknis Pelaksanaan Inventarisasi Barang Milik Daerah. kami telah melakukan Inventarisasi atas barang milik daerah pada PD/UPTD/Cabang Dlnas/Satuan Pendidikan .... , dengan hasil sebagai berikut:

a. .............

b. . .

Untuk selanjutnya sebagai bagian yang tidak terpisahkan dari Berita Acara ini, dilampirkan

a. Kertas Kerja lnventarisasi Barang Milik Daerah Tanah

- b. Kertas Kerja Inventarisasi Barang Milik Daerah Peralatan dan Mesin
- c. Kertas Kerja Inventarisasi Barang Milik Daerah Gedung dan Bangunan<br>d. Kertas kerja Inventarisasi barang milik daerah Jalan, Irigasi, dan Jaring
- d. Kertas kerja Inventarisasi barang milik daerah Jalan, Irigasi, dan Jaringan
- e. Kertas kerja Inventarisasi barang milik daerah Aset Tetap Lainnya
- f. Kertas kerja Inventarisasi barang milik daerah Konstruksi Dalam Pengerjaan<br>g. Daftar barang yang tidak ditemukan fisiknya
- g. Daftar barang yang tidak ditemukan fisiknya
- h. Daftar barang yang ditemukan fisiknya dan tidak tercatat
- 1. Daftar tanah *idle*
- J. Daftar Gedung Bangunan *idle*

Dernikianlah Berita Acara ini dibuat, sebagai laporan pelaksanaan lnventarisasi Barang Milik Daerah. Apabila ditemukan kesalahan dikernudian hari, maka akan dilakukan pcrbaikan sebagaimana mestinya.

> Bengkulu, . Pengurus Barang

Kepala PD/UPTD/Cabang Dinas/Satuan Pendidikan

Nama NIP

TIM INVENTARISASI BARANG MILIK DAERAH

1. . . . . . . . . . . .

Nama NIP

Mengetahui

2. . . . . . . . . .

3. . . . . . . . . .

GUBERNUR BENGKULU,

ttd.

H. ROHIDIN MERSYAH

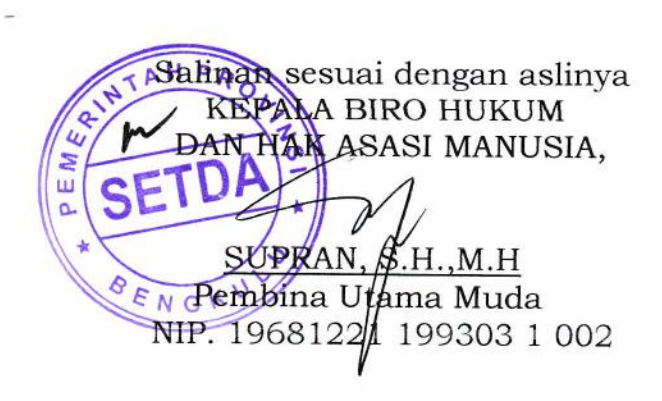